## Данные были изменены или удалены другим пользователем

Ошибка выглядит следующим образом:

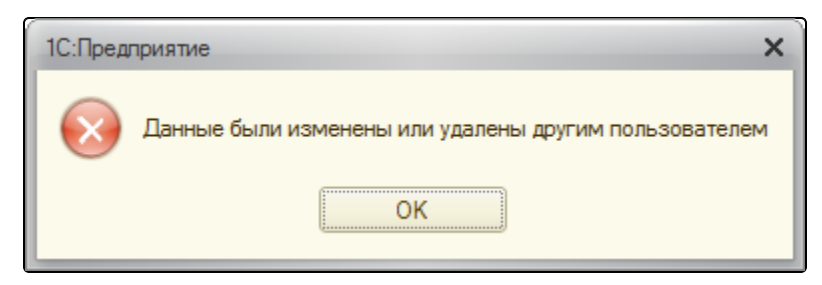

## Ошибка может возникать в нескольких случаях:

Запущено несколько сессий 1С

Необходимо закрыть лишние запущенные сессии.

Серверная версия, в которой работает несколько пользователей

Данная база запущена у другого пользователя. Для решения проблемы остальным пользователям необходимо завершить работу с базой.

Сбой в программе

В этом случае перезапустите 1С.